## **Műveletek a szövegszerkesztőben**

- **Gépelés, hibajavítás** (*delete*, *backspace*), szerkesztés visszavonás
- **File műveletek** 
	- $\rightarrow$  Mentés másként, Mentés $\Box$
	- $\rightarrow$  Ablak megnyitás, bezárás
- **Közlekedés a képernyőn**, kurzormozgatás (, , , , *Home*, *End*, *PageUp*, *PageDown*)
- **Formázások: CSAK AZ FORMÁZHATÓ, AMI KI VAN JELÖLVE**
- Kijelölés (egérrel, SHIFT+kurzormozgatók:  $\leftarrow, \rightarrow$  betűnként, soronként)
- **Karakterformázás (gyors, részletes)** 
	- $\rightarrow$  Betűtípus
	- $\rightarrow$  Betűméret
	-
	- $\rightarrow$  Kiemelés, betűszín
	- $\rightarrow$  Kezdőlap (Betűtípus részletes)
		- Betűtípus (különlegességek, aláhúzás)
		- Térköz és pozíció (betűköz, elhelyezés, alávágás)
		- Effektusok
- **Bekezdésformázás (gyors, részletes)** 
	- $\rightarrow$  Felsorolás, sorszámozás, (lista)
	- $\rightarrow$  Igazítás: jobbra, középre, balra, sor kizárva
	- $\rightarrow$  Sortávolság
	- $\rightarrow$  Bekezdéskészítés
		- eleje, vége
	- $\rightarrow$  Kezdőlap (Bekezdés részletes):
	- $\rightarrow$  Lap elrendezés
		- Térköz: Előtte és Utána
	- $\rightarrow$  Felsorolás és számozás (részletes)
	- $\rightarrow$  Keretezés, kitöltés

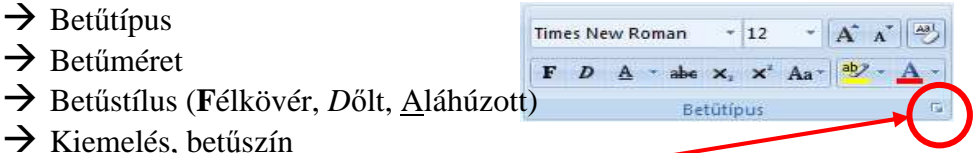

(三・狂・福+|健健|2||<mark>細</mark> ■■ 無 め・日

 $13 + 134 = 14$ 

Térköz <sup>\*를</sup> Előtte: 0 pt

\* Utána: 0 pt

 $\frac{1}{\pi}$